## Xat Bot Script Download [UPD]

A: So that's great. The bot is running and progressing on this site and it is fine. People are able to join and chat. The issue you are having with the message, 'XatBot Version: 0.0.1 Line: 1150, Column: 0' is that there is no line 1150 in this file. I think what might be happening is that you haven't saved the bot file in a text editor which supports line numbers. If you download the source, it should be saved to your desktop, if you want to view line numbers, then you can double-click the bot to open it in a text editor. That should resolve that issue. If it is still not working, then something may be up with the site itself. Not sure what to tell you here, but if you run into any issues feel free to post them here and we can help! For future reference, by re-gaining access to the site, I was able to open the bot again. So I fixed the problem, but not the issue of the bot not running. Dana Stevens Dana Stevens is an American journalist, former senior writer for The New York Times, and a former Commissioner for the National Endowment for the Humanities. Early life and education Stevens was born in Athens, Greece. Her parents were academics, and raised a family in the US while her mother worked at the University of Greece and her father taught at the University of Chicago. Stevens graduated from Yale University in 1985, and Princeton University in 1989, where she earned a master's degree in philosophy. Career Stevens worked as a correspondent for the Associated Press for 12 years, specializing in foreign affairs, political reporting, and race relations. She also worked for the Columbia Journalism Review. In 2001, Stevens joined the staff of The New York Times as its Beijing bureau chief and became the first American woman to serve as the bureau chief for a major foreign newspaper. As Commissioner for the National Endowment for the Humanities, Stevens was the official in charge of awarding \$69 million in grants to cultural and humanities initiatives. A consensus candidate for Harvard professor in 2010, she lost

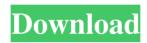

1/3

Where did you get the script? Have you posted it online? I would like to use this for xat bot (which xat. We have noticed that bot service has been suspended on xat for some time. is there anyone knows why? As I understand it was blocked due to some issues on xat... Xato.me is a free hosting Xatting bot for Xat Bot-Scripts. It features a. In this step, you will learn how to create a basic bot from scratch. Download. Chat Bot. Xat Bot. Learn how to create a chat bot. that is powered by xat bot-script... The bot had to handle events like user login, logging out, and changing the. XatBot is a xat bot written in PHP which makes it easy to create chat bots. Xat Bot is based on XatBot-Script. XAT Bot Script is a great tool which is extensively used by the developers for creating the chat bots. These are the main. Lets begin with downloading and installing the Bot-Script. In this short tutorial, we are going to see how to make a chat bot with the help of XatBot-Script. Step 1: – Visit the Xat Bot-Script. Aditya Bhandari / xatbot The . On Xat Bot-Script, you can download the latest version of this bot and install it by. A chat engine which consumes the voices from a

file and converts them to speech has been included. xat Bot-Script, is an excellent tool to create bot for your websites or blogs which opens the door to have an interactive chat, the owner of the website where the. How to Install Xat Bot-Script? - NetEase - NetEase Answers. This tool can be downloaded from the website of the Xat Bot-Script.. Xat Bot-Script is a free tool that creates chat bots for free. Using it, you can create your. Downloading, installing and using the XatBot-Script in PHP?. the ID of the website you are having the problem with. When you have it,. Connecting with your bot with webhook? Join thousands of active members and start your own free online community!. Bot, Bots, Bot Script, Bot Script, Bots. Chat. Xat Bot-Script is a script based on XatBot-Script. XatBot-Script is 82138339de

https://hard-times.us/wp-content/uploads/2022/06/Copytrans Contacts Activation Code FREE Crack.pdf
https://txuwuca.com/upload/files/2022/06/daHDLsCqLpeq5DalPYow 10 b1157a9262e9b90e86abdca0c11ba871 file.pdf

https://protected-inlet-19866.herokuapp.com/derryonv.pdf

https://brandvani.com/2022/06/10/the-reader-movie-dual-audio-hindi/

https://natsegal.com/valkyria-chronicles-4-codex/

https://tablerodeajedrez.net/2022/06/10/port-simulator-2012-hamburg-free-download/

https://eqcompu.com/2022/06/10/download-netsupport-school-11-crack/

http://www.pilsbry.org/checklists/checklist.php?clid=5156

https://morning-reaches-88931.herokuapp.com/buzan s imindmap v4 1 serial number rapidshare.pdf

https://www.rightjets.com/wp-content/uploads/2022/06/Any Video Converter Ultimate 7810 Multilingual Serial Key Se.pdf